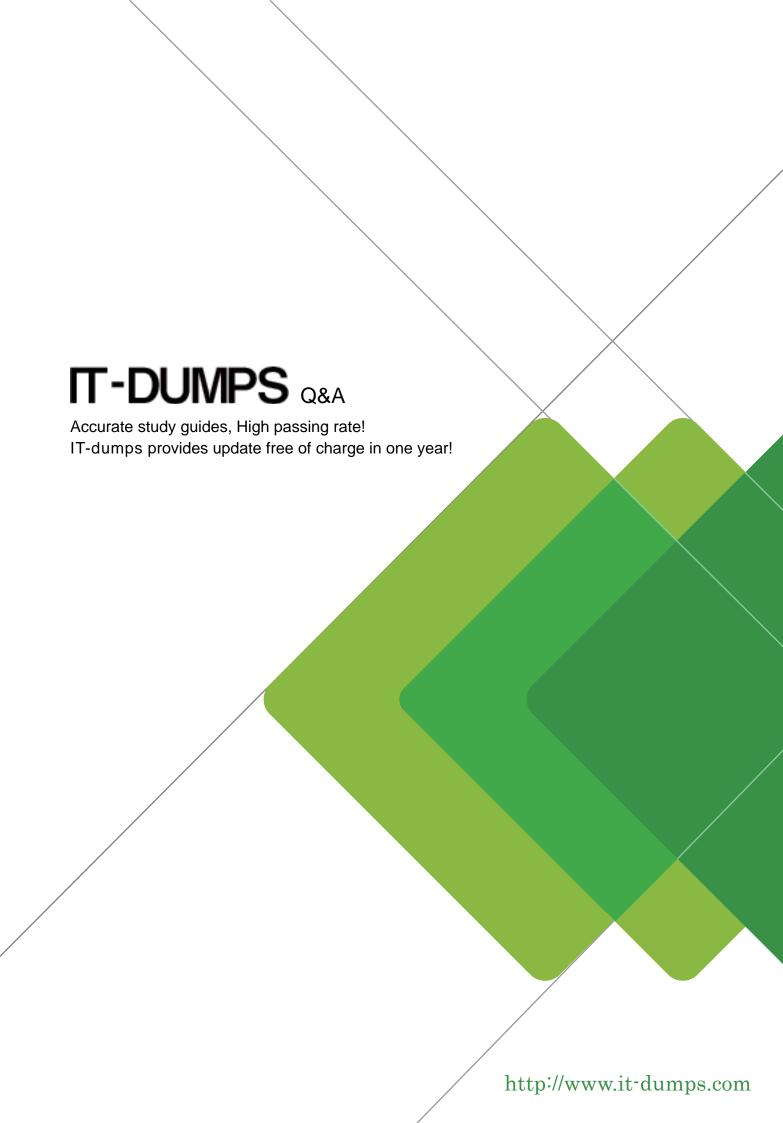

**Exam** : HP2-B106

Title : HP Web Jetadmin Printer

Fleet Management -

**Technical** 

Version: DEMO

- 1.What is getbulk?
- A. an enhanced version of SNMPvI trap
- B. a method of retrieving large blocks of MIB data
- C. a method of notification that the trap has been received
- D. a security feature within firmware

Answer: B

Reference:http://www.manageengine.com/network-monitoring/what-is-snmp.html(basic commands of snmp, third bullet)

- 2. Which HP solution is available at no charge for detailed printer hardware analysis?
- A. OpenView
- B. Insight Manager
- C. HPWebJetadmin
- D. MarkVision

Answer: B

- 3. What does Driver Pre-Configuration allow administrators to do?
- A. pre-configure printer drivers for multiple printers before deployment
- B. pre-configure printer drivers for multiple printers after deployment
- C. reconfigure embedded device settings on multiple printers before deployment
- D. reconfigure printer drivers for multiple printers after deployment

Answer: A

Reference:http://www.t35.physik.tu-muenchen.de/Rechnerdoku/HP4700 Driver Configuration.pdf

- 4. You find that devices on remote networks cannot be discovered. What can cause this?
- A. The routers might be blocking SNMP queries.
- B. The local area network is corrupt.
- C. The host-based systems are creating interference.
- D. The server does not have a large enough processor.

Answer: A

- 5.Two types of network traffic occur in all networks, general traffic and directed traffic. Which discovery method creates general traffic on the network and is blocked by most routers?
- A. Broadcast Discovery
- B. IP Range Discovery
- C. Specified Address Discovery
- D. Passive SLP

Answer: A

Reference:http://h10032.www1.hp.com/ctg/Manual/c01840707.pdf(page 10)